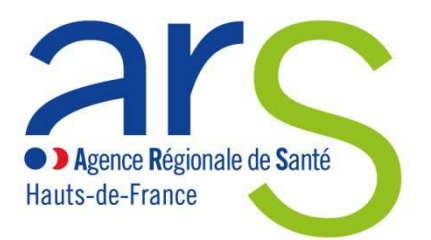

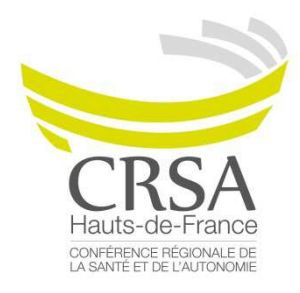

# **FICHE PROJET**

### **APPEL A INITIATIVES 2020 DEMOCRATIE EN SANTE**

**Expression des attentes et besoins de tous les acteurs de santé, en particulier des usagers et des citoyens**  25 mai  $\rightarrow$  25 juillet 2020

ARS et CRSA Hauts-de-France

### **Rappel : les champs doivent être complétés pour passer à la question suivante**

## **I. Porteur du projet :**

- **1. Type de porteur : à cocher un seul choix parmi les 5**
- o **Association de malades et d'usagers du système de santé agréée : choisir entre « son agrément est-il Régional ? » et « son agrément est-il National ? »**
	- **Si association à agrément régional** :  **Dans le menu déroulant, cliquer sur le nom de l'association**
	- **Si association à agrément national : Dans le menu déroulant, cliquer sur le nom de l'association**
- o **Collectivité territoriale des Hauts-de-France, activement impliquée dans un dispositif de santé** :

**nom à renseigner dans le champ libre**

o **Etablissement de santé** 

 **Aller dans le fichier excel « Liste établissements » qui se trouve sur la première page de l'enquête. Rechercher le nom de l'établissement. Copier le nom et le coller dans le champ libre de l'enquête à l'endroit « Nom de l'établissement de santé ou de l'établissement ou service médico-social »** 

o **Etablissement ou service médico-social** 

 **Aller dans le fichier excel « Liste établissements » qui se trouve sur la première page de l'enquête. Rechercher le nom de l'établissement. Copier le nom et le coller dans le champ libre de l'enquête à l'endroit « Nom de l'établissement de santé ou de l'établissement ou service médico-social »** 

- o **Structure de prévention ou d'offre de soins de proximité nom à renseigner dans le champ libre**
- o **Autre** :

 **→ champ libre à compléter** 

- **2. Adresse postale complète du porteur champ libre à compléter**
- **3. Références du responsable de projet :**  Nom et prénom : **champ libre à compléter** Fonction : **champ libre à compléter** Structure ou service : **champ libre à compléter** Mail : **champ libre à compléter** Téléphone : **champ libre à compléter**
- **4. N° SIRET :** champ libre à compléter
- **5. Nom et fonction de la personne habilitée à signer le contrat :** champ libre à compléter
- **6. RIB : Joindre le RIB**

## **II. Descriptif du projet :**

- **1. Nom du projet : champ libre à compléter**
- **2. S'agit-il d'un nouveau projet ? : cocher oui ou non**
- **3. Comment ce projet est-il né ?** (Origines et histoire) **champ libre à compléter**
- **4. Quels sont les objectifs et la finalité du projet ? champ libre à compléter**
- **5. Des usagers sont-ils acteurs du projet ? cocher oui ou non Si oui, compléter le champ libre à la question « à quel niveau ? » Si non, compléter le champ libre à la question « Pourquoi les usagers n'ont-ils pas été associés ? »**
- **6. Plan d'actions détaillé** (méthodologie, outils, intervenants, partenariats, calendrier, …) : **champ libre à compléter**
- **7. Outil (s) permettant l'expression des attentes et besoins en santé utilisé pour le projet (**exemple : débat public, …) : **champ libre à compléter**
- **8. Nombre de bénéficiaires ciblés : champ libre à compléter**
- **9. Population spécifique ciblée, le cas échéant (exemple : habitants du bassin minier, jeunes handicapés de l'Oise, migrants, …) : champ libre à compléter**
- **10. Critères de suivi et d'évaluation du projet : champ libre à compléter**
- **11. Territoire et thématique du projet : à cocher un seul choix parmi les 3**

**Régional (Hauts-de-France) ou supra-territorial (sur plus d'un territoire de démocratie sanitaire) :** 

- **Si régional, cocher oui puis cliquer sur suivant puis choisir un ou plusieurs des 23 objectifs du Schéma Régional de Santé (SRS)**
- **Si non régional, cocher non et on arrive alors sur « territorial »**

#### **Territorial :**

- **Si territorial, cocher oui puis cliquer sur suivant puis choisir le territoire de Démocratie Sanitaire (Aisne, Hainaut, Métropole-Flandres, Oise, Somme, Pasde-Calais) puis cliquer sur suivant puis cocher la ou les Priorités de santé du Territoire de Démocratie Sanitaire puis cliquer sur suivant**
- **Si non territorial, cocher non et on arrive alors sur « infra-territorial »**

#### **Infra-territorial :**

 **Si infra-territorial, cocher oui puis préciser la commune et la thématique** (**exemple : la seule commune de Béthune) dans le champ libre** 

#### **12. Budget prévisionnel du projet :**

 **→ Compléter le champ « Montant de la subvention » puis télécharger le fichier « Budget du projet » et l'enregistrer sur votre ordinateur. Compléter le document et insérer la signature électronique du représentant légal ou imprimer le document, signer et le scanner. Joindre le fichier complété et signé** 

#### **13. Etes-vous déjà financé par l'ARS pour ce projet ? Si oui, à quelle hauteur ?**

#### **14. Quel type de dépenses cette subvention va-t-elle couvrir ?**

 **champ libre à compléter. Expliciter au maximum (coût horaire, nombre d'heures, prix unitaire, quantité, etc……) notamment en cas de recours à un prestataire**

#### **15. Commentaire libre**

 **→ champ libre à compléter** 

**A la fin de l'enquête, cliquer sur Valider**

**Il est possible d'imprimer le questionnaire complété avant la validation finale**